#### ГОСУДАРСТВЕННОЕ **БЮДЖЕТНОЕ ОБЩЕОБРАЗОВАТЕЛЬНОЕ УЧРЕЖЛЕНИЕ** СРЕДНЯЯ ОБЩЕОБРАЗОВАТЕЛЬНАЯ ШКОЛА №233 С УГЛУБЛЕННЫМ ИЗУЧЕНИЕМ ИНОСТРАННЫХ ЯЗЫКОВ КРАСНОГВАРДЕЙСКОГО РАЙОНА САНКТ-ПЕТЕРБУРГА

#### РАЗРАБОТАНО И ПРИНЯТО

решением Педагогического совета протокол от 30 августа 2022 года  $N<sub>0</sub>1$ 

#### **УТВЕРЖДЕНО**

И одиректора ГБОУ ередней школы № 233 Красноглардейского района Санкт<sub>3</sub>Петербурга  $\mathcal{H}$ .C. Попова приказ № 10/6 от \$ 09.2022 года

Дополнительная общеразвивающая программа «ОСНОВЫ КОМПЬЮТЕРНОЙ ГРАФИКИ И АНИМАЦИИ»

Возраст обучающихся: 13-18 лет Срок освоения: 2 ГОДА

# Подписано цифровой подписью: Попова Н.С.

Разработчик: Чумакова София Алимовна Педагог дополнительного образования детей

#### **Пояснительная записка**

В современном образовании большое внимание уделяется новым информационным технологиям. Компьютерная графика – это одно из наиболее бурно развивающихся направлений информационных технологий в учебном процессе. Компьютерная анимация затрагивает широкий спектр направлений в информационных технологиях: графика (векторная, растровая, 3D), веб технологии, анимация, видеомонтаж и др. Курс разделен на несколько направлений: «Компьютерная графика и анимация в программах 2D графики», «Анимация», "Видеомонтаж".

#### **Актуальность темы**

Компьютерная графика и анимация являются одним из наиболее перспективных и популярных направлений современной информатики. Визуальная составляющая современных информационных технологий базируется на основе красочных графических элементов, разнообразных видов анимации, интерактивных элементов управления. Любой продукт информационных технологий не будет привлекать внимания пользователя без графической и анимационной составляющей. Создание продукта, содержащего "коллекции изображений, текстов и данных, сопровождающихся звуком, видео, анимацией и другими визуальными эффектами, включающего интерактивный интерфейс и другие механизмы управления" составляют основу компьютерной графики и анимации. Мультимедиа - сумма технологий, позволяющих компьютерам вводить, обрабатывать, хранить, передавать и выводить такие типы данных, как текст, графика, анимация, оцифрованные неподвижные отображения, видео, звук, речь.

**Цель программы –** создать условия, обеспечивающие социальноличностное, познавательное, творческое развитие ребенка в процессе изучения основ графики и анимации с использованием компьютерных технологий.

В соответствии с Конвенцией о правах ребенка дети имеют право на образование и полную подготовку к самостоятельной жизни в обществе, воспитание в духе мира, достоинства, толерантности, свободы, равенства и солидарности, на участие в общественной жизни. В целом, обучение компьютерным технологиям через графику и анимацию позволит создать благоприятную ситуацию для приобщения ребенка к новому миру современных технологий.

Теоретическое и практическое изучение технологий применения мультимедийных технических и программных средств по созданию и обработки компьютерной графики и анимации. Применение продуктов компьютерной графики и анимации в пользовательской среде.

Образовательные

Приобретение базовых практических знаний и навыков, необходимых для самостоятельной разработки мультипликации, коротких Gif анимаций, презентаций, интерактивных элементов для web-публикаций и различных приложений, а также для разработки объектов растровой и векторной графики.

Приобретение творческих навыков

В курсе используются различные программы по компьютерной графики и анимации: Figma, Adobe Illustrator, Adobe After Effects, Movavi и др. Программа курса позволит получить теоретические знания и практические навыки в указанных программах.

Развивающие

Формировать познавательную и творческую деятельность учащихся. Развивать эмоциональные возможности в процессе создания творческих проектов по анимации и графике. Улучшить память и мышление, а также воображение.

Воспитательные

Выработка навыков активного участия работы в коллективе. Развитие интереса к изучению современной информатики. Формирование основ культуры поведения, культуры общения, культуры гигиены. Формирование трудолюбия, ответственности.

# **Сроки реализации программы**

Два учебных года.

Объем учебного времени: 1 год – 216 часов, 2 учебный год – 216 часов. Режим занятий – 3 раза в неделю по 2 учебных часа.

Учебный час, согласно рекомендуемому режиму Приложения 3 к СанПиН 2.4.4.1251-03, длится 40 мин., перерыв между занятиями - 10 мин.

Первый год обучения включает следующие направления:

Освоение векторной графики в программе Figma и Adobe Illustrator. Компьютерная анимация на основе векторной графики в Adobe After Effects. Основы видеомонтажа. Видеоредактор Movavi. (216 часов)

Второй год обучения включает следующие направления:

Основы растровой графики. Анимация персонажей в Adobe After Effects. Покадровая анимация спецэффектов в программе Adobe Animate. Создание и редактирование видеофайлов. Видеоредактор Movavi. (216 часов)

**Возраст обучающихся –** 13-18 лет.

Изучение материала курса требует начальной подготовки основ пользования персональным компьютером и основ пользования стандартными инструментами офисных приложений.

# **Техническое обеспечение программы**

Компьютерный класс с индивидуальным рабочим местом на компьютере для каждого учащегося. Мультимедийный проектор для демонстрации практических примеров и визуального обсуждения творческих проектов учащихся курса. Набор программ по основным направлениям компьютерной графики: Figma, Adobe Illustrator, Adobe After Effects, Movavi. Также стандартный набор офисных приложений: Microsoft Power Point, Microsotf Word.

# **Ожидаемые результаты**

Учащиеся после первого года обучения научатся:

- Создавать и редактировать объекты векторной графики

- Создавать короткие анимационные ролики и интерактивные элементы на основе векторной графики

- Пользоваться графическими библиотеками для оформления презентаций и других мультимедийных проектов

- Совмещать продукты векторной и растровой графики

- Создавать видеоролики

Учащиеся после второго года обучения научатся:

- Создавать покадровую анимацию спецэффектов
- Создавать анимацию персонажей

- Создавать и редактировать объекты растровой графики

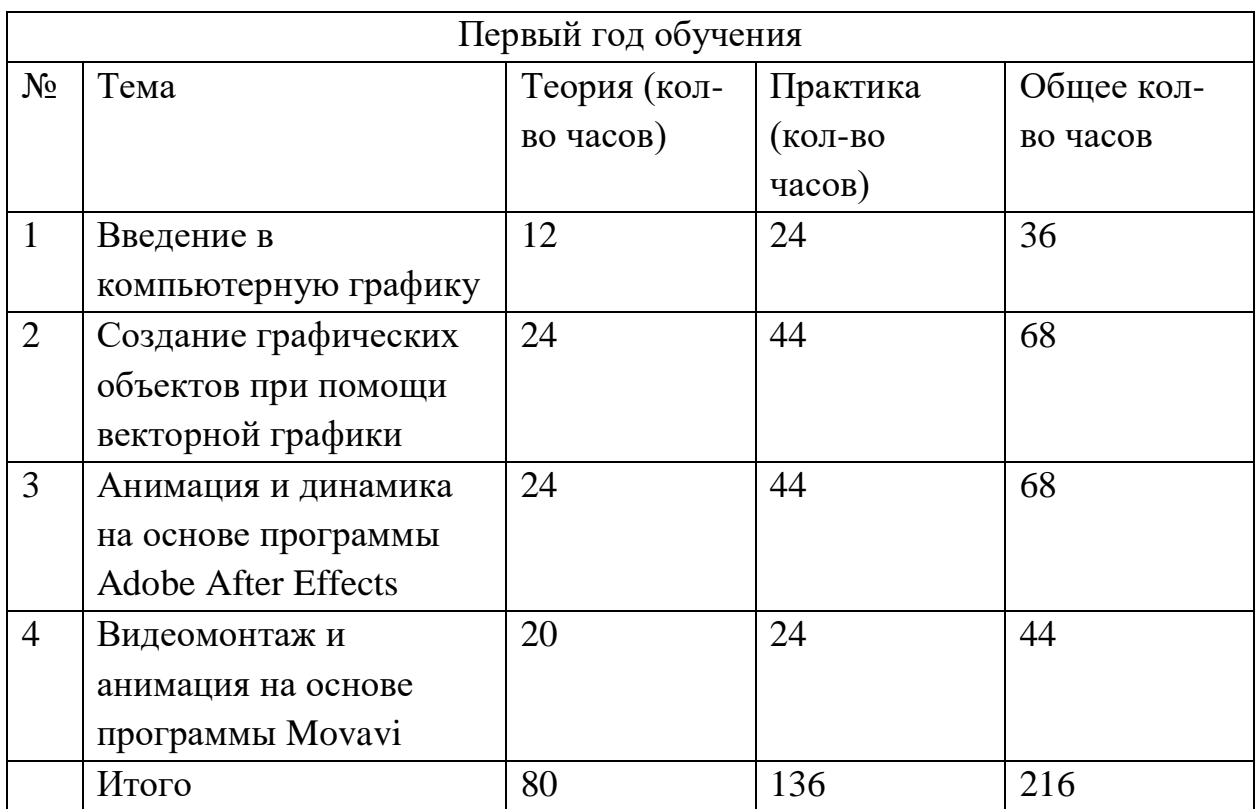

# **Содержание учебно-тематического плана**

## **Первый год обучения**

# Тема 1. Введение в компьютерную графику

1.1. Знакомство с основными видами и характеристиками компьютерной графики

- 1.2. Основы композиции
- 1.3 Теория цвета цветовой круг, работа с контрастами
- 1.4 Шрифты и основные правила типографики
- 1.5 Иерархия и средства выразительности

Тема 2. Создание графических объектов при помощи векторной графики

- 2.1. Введение в предметную область компьютерной графики
- 2.2. Отличительные особенности и работа с векторной графикой
- 2.3. Основные признаки Flat-иллюстрации
- 2.4. Начало работы в программе Figma. Интерфейс программы
- 2.5. Работа с фреймами и группами в Figma
- 2.6. Работа со слоями и ограничениями
- 2.7. Использование масок
- 2.8. Типографика в Figma
- 2.9. Стили и эффекты слоёв

### Тема 3. Анимация и динамика на основе программы Adobe After Effects

- 3.1 Знакомство с основными принципами создания анимации
- 3.2 Виды анимации
- 3.3 Интерфейс программы Adobe After Effects
- 3.4 Изучение основного функционала и создание базовой анимации
- 3.5 Анимация по параметру Trim Path
- 3.6 Основы работы для анимации в Adobe Illustrator
- 3.7 Подготовка иллюстраций к анимации
- 3.8 Скрипы и выражения
- 3.9 Переходы
- 3.10 Анимация текста

Тема 4. Видеомонтаж и анимация на основе программы Movavi

- 4.1 Основы видеомонтажа
- 4.2 Интерфейс программы Movavi
- 4.3 Настройки программы Movavi
- 4.4 Добавление медиафайлов
- 4.5 Инструменты монтажа в Movavi
- 4.6 Экспорт видео
- 4.7 Создание и монтаж собственного видео

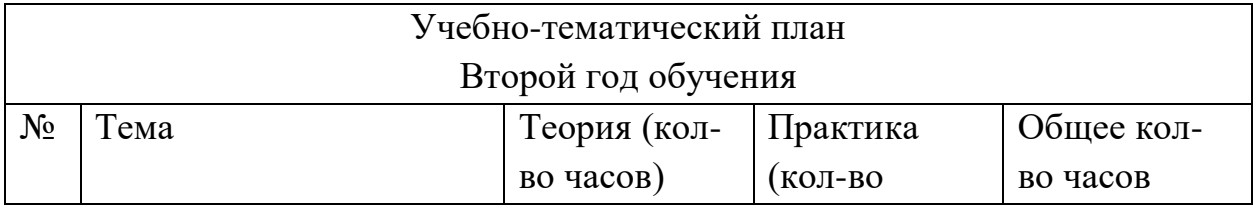

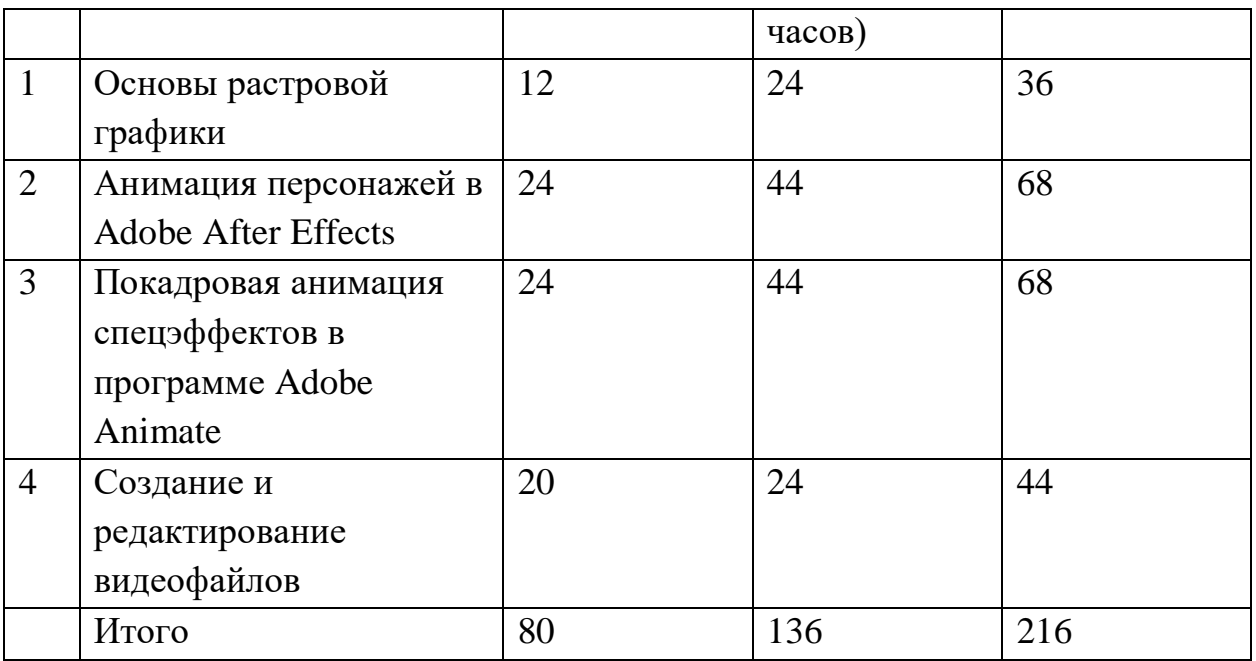

# **Содержание учебно-тематического плана**

# **Второй год обучения**

Тема 1. Основы растровой графики

- 1.1. Отличительные особенности и работа с растровой графикой
- 1.2. Обзор программных средств для работы с растровой графикой
- 1.3 Инструменты растровых редакторов и их применение
- 1.4 Техника рисования
- 1.5 Техника ретуширования

# Тема 2. Анимация персонажей в Adobe After Effects

- 2.1. Особенности и создание персонажей в стиле Flat
- 2.2. Подготовка персонажа к анимации
- 2.3. Анимация походки по Path
- 2.4. Лицевая анимация
- 2.5. Анимация походки при помощи Duik
- 2.6. Анимация с помощью Puppet Tool
- 2.7. Анимация с озвучкой

Тема 3. Покадровая анимация спецэффектов в программе Adobe Animate

- 3.1 Введение в покадровую анимацию эффектов
- 3.2 Интерфейс и инструменты программы Adobe Animate
- 3.3 Принципы и основы покадровой анимации
- 3.4 Подбор и анализ референсов
- 3.5 Покадровая анимация огня
- 3.6 Покадровая анимация воды
- 3.7 Покадровая анимация дыма
- 3.8 Использование эффектов на видео
- 3.9 Постобработка в After Effects

Тема 4. Создание и редактирование видеофайлов

4.1 Основы видеосъемки. Правила композиции, крупный план, съемка движения

4.2 Создание видео с использованием оригинальных видеоматериалов и спецэффектов

# **Методическое обеспечение**

Программа дополнительного образования разработана с использованием существующих методов и приемов обучения, а также новейших разработок в области информационных технологий компьютерной графики и анимации. Программа следует основным тенденциям в развитии современной методики обучения информатики:

- повышения мотивации учения;
- коммуникативной направленности;
- индивидуального подхода к детям.

Групповые занятия имеют следующую структуру:

# **Вводная часть:**

приветствие, организационный момент;

• обсуждение домашних заданий.

#### **Основная часть:**

- теоретический материал по теме занятия;
- разбор инструментов приложений по теме;
- просмотр видеоматериалов, графических работ, мультипликации;
- выполнение творческих заданий на компьютере.

### **Заключительная часть:**

- закрепление пройденного материала в виде игр, речевых ситуаций;
- ориентировка на следующее занятие.

Методы и приемы, используемые педагогом, отражают его организующую, обучающую, контролирующую функции и обеспечивают ребенку возможность ознакомления, тренировки и применения учебного материала.

К основным методам следует отнести ознакомление, тренировку и применение. Сопутствующим, поскольку он присутствует в каждом из основных методов, является контроль, включающий коррекцию и оценку. Через показ и объяснение осуществляется ознакомление ребенка с учебным материалом, понимание и осознание его, а также создается готовность к осуществлению тренировки, позволяющей формировать необходимые творческие навыки. При использовании метода тренировки особое место отводится контролю, так как происходит формирование навыка, действие с учебным материалом должно быть доведено до автоматизма. Педагог осуществляет контроль во время наблюдения за работой детей либо по средствам тестов.

Каждый из методов реализуется в системе приемов, применяемых в процессе обучения. Важно, чтобы эти приемы ставили ребенка перед необходимостью решения мыслительных задач, к познавательной активности и помогали ребенку усваивать полученные знания и применять их на практике.

Для методического обеспечения образовательной программы дополнительного образования имеется:

· отдельный кабинет;

· комплект столов и стульев на 15 посадочных мест;

· доска;

· стол для педагога;

· компьютеры с комплектом программ по изучению компьютерной графики и анимации;

· проектор, экран;

· Интернет

В системе обучения детей компьютерной графике и анимации большая роль отводится контролю за усвоением знаний и практических умений учащимися, определению результативности и выбору методов определения результатов.

В программе предусмотрены две *основные формы контроля*: текущий и итоговый контроль.

В ходе текущего контроля проверяется, каков объем усвоенного материала использования различных инструментов графических приложений. Контроль осуществляется во время практических заданий. Также контроль осуществляется с использованием творческих игр (дидактических, сюжетных), *в* специально созданных игровых ситуациях, в драматизациях. В процессе текущего контроля результатом могут быть графические и анимационные проекты, творческие викторины Во время изучения тем программы дети за выполненное задание получают баллы, подсчет которых в конце темы определяет степень освоения программного материала.

Итоговый контроль предполагает определение результатов усвоения программы за полугодие, год. Одним из способов определения результативности является тестирование. Такая форма контроля, как тестирование, позволяет наиболее объективно оценить знания детей, увидеть проблемы в знаниях и индивидуально подойти к возможностям компенсации пропущенных тем.

#### **Список используемой литературы:**

1. Угринович. Н. Информатика и информационные технологии 10-11 классы.

2. Ефремов А. А. Photoshop и не только фотография. 2006.

3. Угринович Н. В.М. Морозов, В. Нечаев. Преподавание курса « Информатика и информационные технологии» методическое пособие.

4. Ковтанюк Ю. С. Рисуем на компьютере в Corel Draw X3/4. 2008.

5. О.Ефимова, М.Моисеева, Ю. Шафрин. Практикум по компьютерной технологии.

6. А. Гончаров «Excel в программах», 1997г.

7. Симонович, Евсеев, Алексеев. Специальная информатика.

8. Столярова Е., Столяров А. «Шпаргалка» по Excel.

9. Гурский Ю., Гурская И., Жвалевский А. Трюки и эффекты в Corel Draw. СПб., 2004.

10. Абражевич С. Н. Верстка на компьютере. «Триумф Технолоджи-3000»., 2008.

11. Петров М.Н., Тайц «Эффективная работа: Photoshop 7» Питер, Санкт-Петербург. Москва. 2005 год

12. Гурский Ю., Биржаков Н. Лучшие трюки и эффекты в Photoshop CS2. СПб., 2006.

13. Дедков В. Б. Настольная книга мастера Adobe Photoshop. М., 2005.

14. Тит Дж. К., Дитрих У. Photoshop CS2 на кончиках пальцев. Виртуозная техника. СПб., 2006.

15. И. К. Сафровнов Практикум по информатике. СПб., 2003.

Угринович Н. Д. Информатика и информационные технологии. М., 2002

# **Электронные ресурсы:**

1. [http://webpractice.cm.ru](http://webpractice.cm.ru/)

2. <http://graphics.cs.msu.ru/>

- 3. <http://www.openclass.ru/pages/184433>
- 4. <http://fcior.edu.ru/>
- 5. [http://photoshop.demiart.ru/gfx\\_01.shtml](http://photoshop.demiart.ru/gfx_01.shtml)
- 6. <http://school-collection.edu.ru/>
- 7. [http://webpractice.cm.ru](http://webpractice.cm.ru/)
- 8. <http://www.fcior.edu.ru/card/3298/arhitektura-ompyutera.html>

9. [http://school-collection.edu.ru/catalog/res/43258ccd-0622-42ea-866b-](http://school-collection.edu.ru/catalog/res/43258ccd-0622-42ea-866b-7274f7ac235a/view/)[7274f7ac235a/view/](http://school-collection.edu.ru/catalog/res/43258ccd-0622-42ea-866b-7274f7ac235a/view/)

- 10. [http://metodist.lbz.ru/authors/informatika/2/files/tsor\\_semakin.zip](http://metodist.lbz.ru/authors/informatika/2/files/tsor_semakin.zip)
- 11. [http://school-collection.edu.ru](http://school-collection.edu.ru/)
- 12. [http://www.ict.edu.ru](http://www.ict.edu.ru/)
- 13. <http://college.ru/informatika/>
- 14. [http://webpractice.cm.ru](http://webpractice.cm.ru/)
- 15. [http://elw.ru](http://elw.ru/)
- 16. [http://www.school-club.ru](http://www.school-club.ru/)
- 17. [http://nachalka.info](http://nachalka.info/)
- 18. [http://www.moifond.ru](http://www.moifond.ru/for_chiefs/link/informatics.php)
- 19. <http://www.photoshop-master.ru/lessons.php>
- 20. <http://zerolayer.ru/photoshoptutorials/>